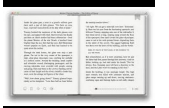

# THE LITTLE MAC OS X BOOK VERSION 10 1

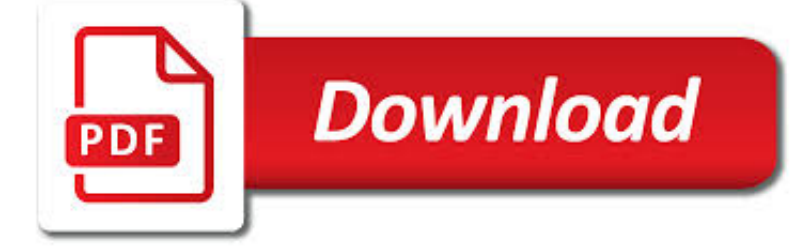

## THE LITTLE MAC OS PDF

**Download** 

4 WAYS TO CONVERT PDF TO WORD DOCX IN MAC OS - OS X DAILY

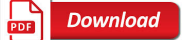

## CONVERT A PDF TO JPG WITH PREVIEW IN MAC OS X

**Download** 

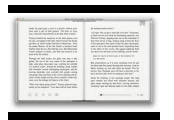

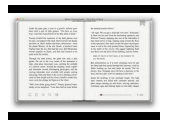

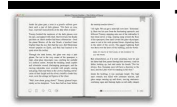

#### **the little mac os pdf**

4 Ways to Convert PDF to Word DOCX in Mac OS

#### **4 Ways to Convert PDF to Word DOCX in Mac OS - OS X Daily**

Convert a PDF to JPG with Preview in Mac OS X. Snow Leopard Preview would convert multiple page PDFs to single page JPEGs.

### **Convert a PDF to JPG with Preview in Mac OS X**

As of August 29, 2014, Google has decided to intentionally break old browsers. They say it's not a bug, it's by design here, even though Google's support page says it accepts Safari 4 as a fully supported browser. If you want Google searches to go back to the modern style, you need to change your User-Agent string.

#### **Mac OS X Hints - A community-built collection of OS X hints**

Mac OS 8 is an operating system that was released by Apple Computer, Inc. on July 26, 1997. It represents the largest overhaul of the classic Mac OS since the release of System 7, approximately six years before.It emphasizes color more than prior versions. Released over a series of updates, Mac OS 8 represents an incremental integration of many of the technologies which had been developed from ...

#### **Mac OS 8 - Wikipedia**

Mac OS X Tiger (version 10.4) is the fifth major release of Mac OS X (now named macOS), Apple's desktop and server operating system for Mac computers. Tiger was released to the public on April 29, 2005 for US\$129.95 as the successor to Mac OS X 10.3 Panther. Some of the new features included a fast searching system called Spotlight, a new version of the Safari web browser, Dashboard, a new ...

#### **Mac OS X Tiger - Wikipedia**

You have a multi-page PDF that you'd like to split into individual pages. Maybe you scanned a stack of paper intending to make it one PDF per sheet, but instead it went into one big PDF. Maybe you have some other reason. You can buy software to do this, but there are options to split a PDF using ...

#### **How To Split PDF Documents Into Single Pages Using Mac OS X**

Google Inc. has announced the launch of its new service: Google Books. Currently, you can purchase books (U.S. only) or download more than 3 million free books from anywhere in the world using this service.

#### **Google Books Downloader for Windows, Android and Mac OS**

Apple GiveBack Turn the computer you have into the Mac you want. \* Trade in your eligible computer for up to \$1100 in credit or recycle it for free. It's good for you and the planet.

#### **Mac - Apple**

Borderless PDF Printing on a Mac. June 19, 2014; Featured / How-to; 121 Comments; TheBackpackr; I'm a stickler for perfection and I oftentimes create documents in Microsoft Word or Powerpoint that need to be borderless when exported to PDF format.

#### **Borderless PDF Printing on a Mac - TheBackpackr.com**

Welcome to MacHeist Check Out The Newest Mac Bundle: feat. PDF Expert, Fantastical 2, and More!

#### **MacHeist**

This article will recommend several solutions to convert PDF to PNG on mac with high resolution, or convert PDF to other image formats, such as Tiff, BMP, Gif. Find your favorite PDF to PNG converter for mac.

## **How to Convert PDF to PNG on Mac with High Resolution?**

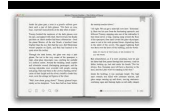

Just when you were getting used to your computer the way it is, the geniuses behind Windows and Mac OS are ready to change it again. But don't fret — change is good, at least in these cases.

### **Microsoft Windows 10 vs. Apple Mac OS X El Capitan | Time**

Lion introduces a long-requested 'copy and move' command in Finder, similar to 'cut and paste' in Windows Explorer. To move files in Finder first press Command+C to copy the selected files, then press Command+Option+V to move the copied files to the current folder. [crarko adds: And the Finder menu ...

## **10.7: Cut and Paste files in Finder - Mac OS X Hints**

Tired of complex app installs and updates? Sit back, we got this. MacUpdate Desktop is the easiest way to find, install, and update Mac apps.

#### **Download the best Mac apps : MacUpdate**

Last updated26 June 2018. The most recent version of the document can be found on our website at . https://www.gaussian.com/g16/g16\_plat.pdf. Gaussian 16 Available ...

#### **g16 plat.pdf. Gaussian 16 Available Binary Versions for Rev. B**

Just for the records, i could successfully install the driver and use the USB-Serial adapter on Mac OS v10.8.2 (Mountain Lion). The only difference from the tutorial is that i had to alter GateKeeper configurations so a 'non-signed' driver could be installed.

#### **Installing a USB Serial Adapter on Mac OS X - Plugable**

HDRtist is a new Mac HDR photography tool from Ohanaware. HDRtist is easy to use HDR software, that creates HDR photos and tone maps them in a single step. An intuitive design makes it simple to choose from our 4 different tone mapping techniques. Even if you're not into HDR photography, HDRtist is a great tool to have for dramatizing dull photos, livening dark photos and boosting sunsets!

#### **HDRtist "Easy to use HDR Software for your Mac" - Ohanaware**

macOS. It's why there's nothing else like a Mac. macOS is the operating system that powers every Mac. It lets you do things you simply can't with other computers.

#### **MacBook Air - macOS - Apple**

Note: This page has reader reports on PCI Ethernet Network cards with OS X (and rare comments on OS 9.x). Some cards/chipsets are natively compatible, others note links to 3rd party drivers, some also OS 9.x compatible. If you find Mac compatible drivers for a PCI Ethernet card, or cards that work with the builtin drivers, let me know the card/system details.

#### **Mac OS X PCI Ethernet Card Compatibility reports**

Browsers. Camino is a powerful and secure web browser, yet simple and elegant in its design. Camino 1.5 is a universal binary and runs natively on both PowerPC- and Intel-based Macs. From new features like the system spell-checker and session saving to improvements in trademark features like annoyance blocking, Camino 1.5 makes all your web tasks more enjoyable.

#### **Open Source Mac Software | Downloadpedia**

How to Convert Text to PDF. PDF files allow you to preserve the original formatting of your document, and allows the file to be read on nearly any operating system. Creating a PDF from a text file has gotten much easier over the years, as...